# **Introducción al middleware**

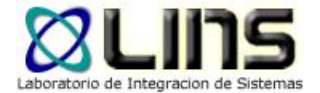

#### Versionado de Web Services

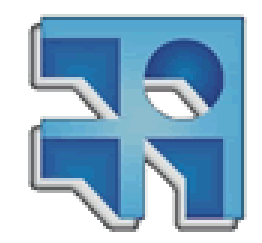

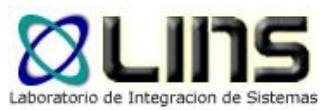

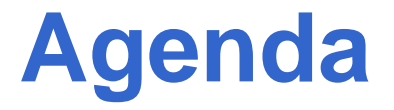

❑ Gobernanza de SOA

❑ Motivación

❑ Fundamentos

❑ Versionado de WSDL y XML Schema

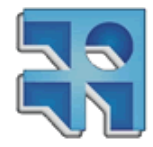

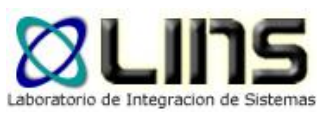

### **Gobernanza**

- ▶ En general, Gobernanza implica definir y controlar cómo un grupo acuerda trabajar en conjunto
- Consiste en el establecimiento de
	- Cadenas de responsabilidad ante la gente
	- Medición, de forma de controlar la efectividad
	- Políticas, para guiar a la organización, a fin de alcanzar sus metas
	- Mecanismos de control para asegurar cumplimiento
	- Comunicación, para informar a las partes

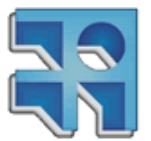

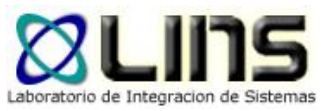

### **Gobernanza de SOA**

- Pone el foco en el ciclo de vida de los componentes, servicios y procesos de negocio
- Guía el desarrollo de servicios reutilizables, definiendo cómo se diseñan y desarrollan esos servicios y cómo evolucionan con en el tiempo
- ▶ No diseña los servicios, pero guía cómo deben ser diseñados

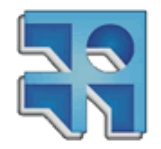

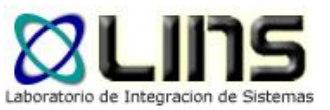

### **Gobernanza de SOA**

- ▶ Permite responder preguntas como:
	- Qué servicios hay disponibles?
	- Quién puede utilizarlos?
	- Qué tan confiable son?
	- Qué tanto tiempo estarán disponibles?
	- Puedo contar con que no cambien?
	- Qué pasa cuando cambian para mejorar o corregir una falla?

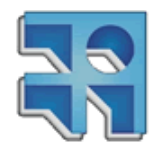

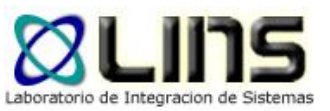

### **Gobernanza de SOA**

- ▶ Definición de servicios
- ▶ Ciclo de vida de deployment
- Versionado de servicios
- Migración de servicios
- Registro de servicios
- Modelo de mensajería utilizada
- Monitoreo de servicios
- ▶ Propiedad de servicios
- Testing de servicios
- ▶ Seguridad de los servicios

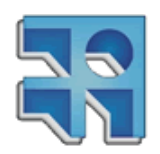

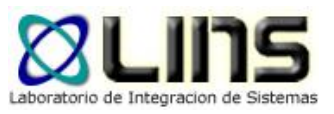

- □ Los servicios en una SOA están sujetos a un proceso de constante evolución en el cual son mejorados, adaptados o ajustados a lo largo del tiempo para responder a nuevos requerimientos
- ❑ Esta evolución implica, en general, cambios en sus contratos para:
	- especificar nuevas capacidades
	- nuevas formas de acceso
	- nuevos datos
	- etc...

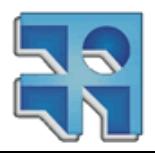

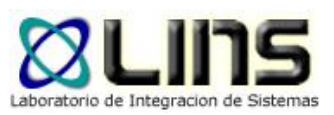

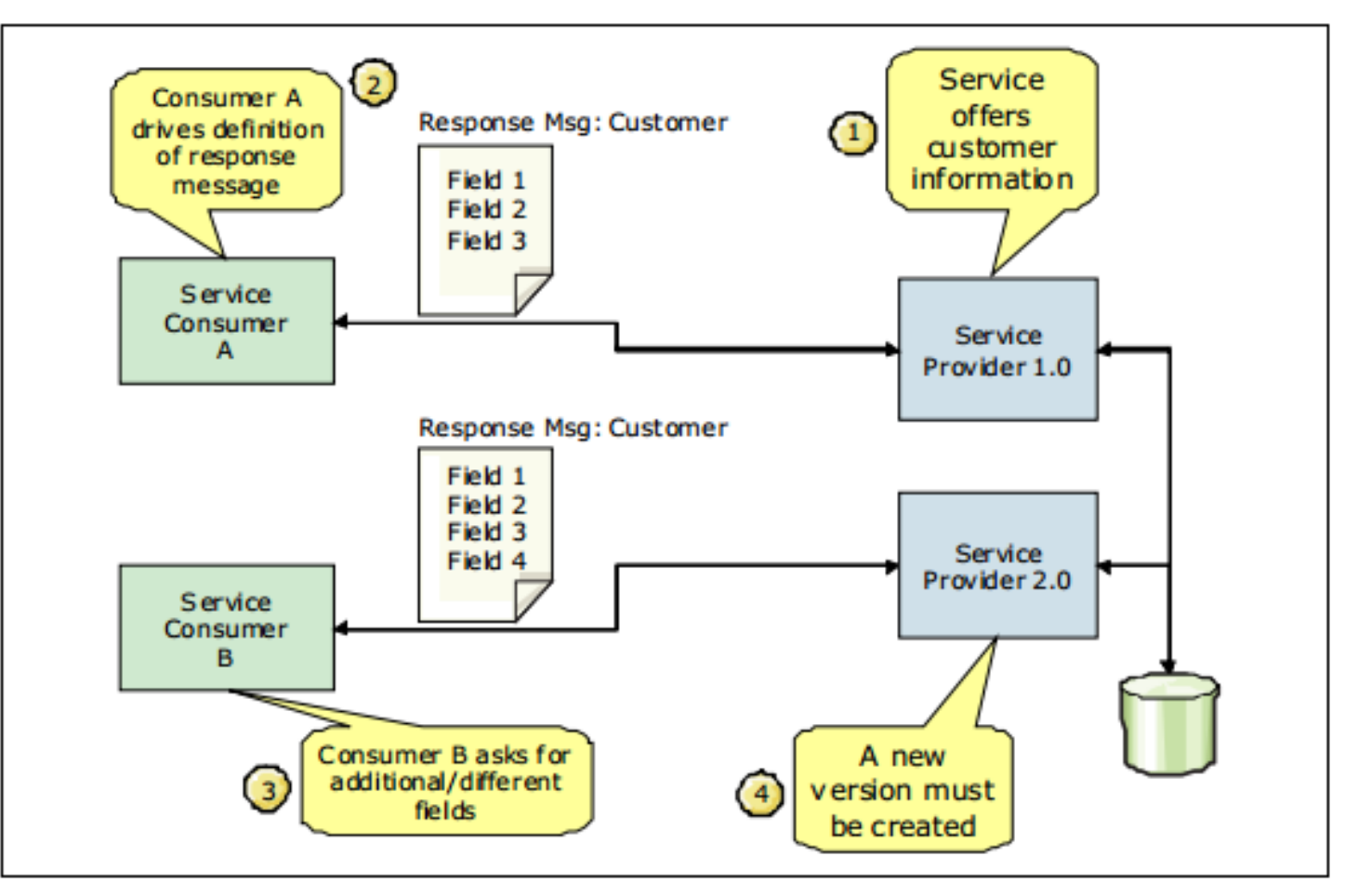

<http://www.redbooks.ibm.com/abstracts/redp4774.html?Open>

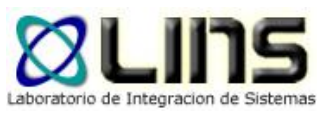

- ❑ Una vez que un Web Service se pone en marcha, los consumidores comenzarán a generar dependencias con su contrato
- ❑ Cuando es necesario realizar cambios en el mismo es necesario considerar:
	- si estos cambios impactarán negativamente en los consumidores
	- ▶ cómo deben implementarse y comunicarse dichos cambios

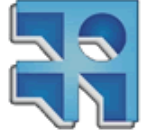

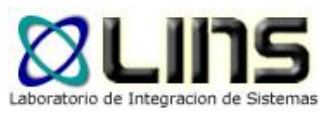

- ❑ Estas problemáticas traen como resultado la necesidad del versionado de servicios
- ❑ En este contexto surgen las siguientes preguntas:
	- ¿qué constituye una nueva versión de un contrato?
	- ¿qué indican las distintas partes de un número de versión?
	- ¿la nueva versión del contrato funcionará con consumidores existentes/futuros?
	- ¿cuál es la mejor forma de hacer cambios a contratos?
	- ¿es necesario manejar simultáneamente versiones previas y nuevas de un contrato?

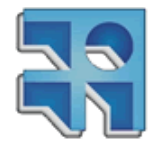

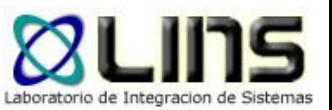

- ❑ El contrato de un servicio se compone de uno o más documentos publicados que describen al servicio y pueden existir en un único o varios archivos físicos.
- ❑ La parte fundamental de un contrato son los documentos que expresan la interfaz técnica del servicio.
- ❑ Esta interfaz especifica una API a través de la cual el servicio ofrece sus funcionalidades.

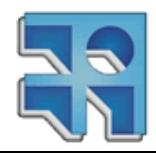

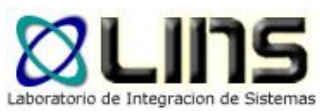

- ❑ Cuando los servicios se implementan como Web Services, los documentos más comunes para la descripción de su interfaz técnica son:
	- las definiciones WSDL
	- las definiciones XML Schema
	- ▶ las definiciones WS-Policy

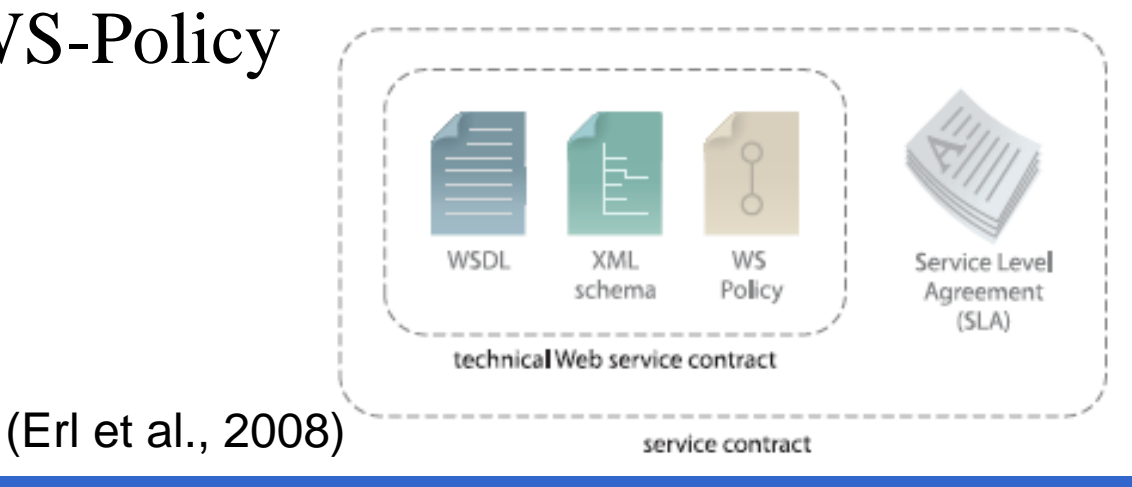

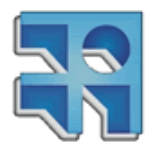

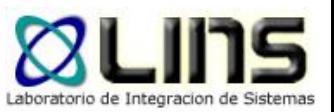

#### ❑ Las definiciones WSDL permiten especificar:

- las operaciones que provee el servicio
- el formato de los mensajes a intercambiar
- las ubicaciones en donde puede accederse
- ❑ Las definiciones XML Schema permiten especificar la estructura detallada de los mensajes definiendo:
	- **aué elementos y atributos se permitent**
	- ▶ en qué orden deben aparecer y
	- ▶ qué tipo de datos pueden contener

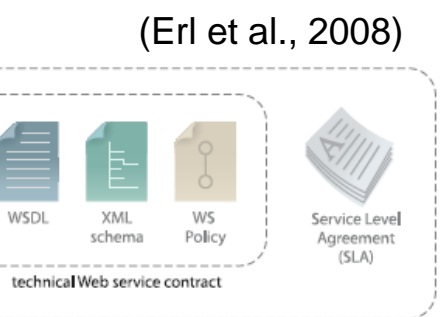

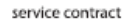

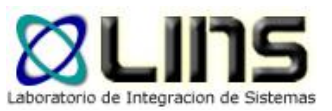

- ❑ Las definiciones WS-Policy permiten extender las definiciones anteriores para especificar requerimientos o características adicionales, por ejemplo, a nivel de seguridad.
- ❑ Estas definiciones (WSDL, XML Schema y WS-Policy) pueden además ser compartidas por varios contratos

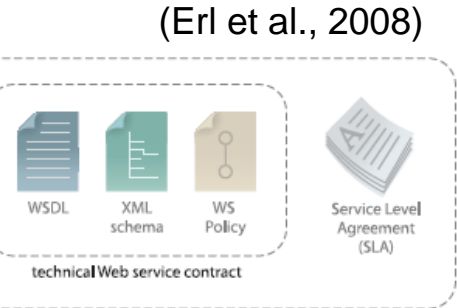

service contract

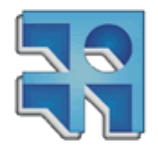

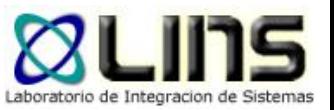

- ❑ Cuando hablamos de una nueva versión de un contrato podemos asumir que ha habido entonces un cambio en alguna de estas definiciones
	- Definiciones WSDL
	- Definiciones XML Schema
	- ▶ Definiciones WS-Policy

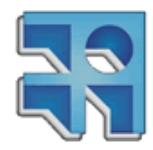

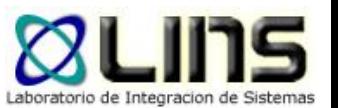

- ❑ Una de las principales problemáticas al introducir cambios en el contrato de un servicio es el impacto que tendrán en los consumidores
- ❑ Esto está muy relacionado con la compatibilidad entre la versión previa y la nueva versión del contrato

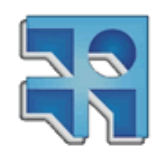

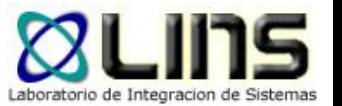

- □ Una nueva versión de un contrato es compatible hacia atrás (*backwards-compatible*) cuando continúa soportando las aplicaciones diseñadas para trabajar con su versión anterior
- ❑ Esto significa que los cambios en el contrato no impactan a los consumidores que ya estaban utilizando el contrato
- ❑ Ejemplos: Nuevos contratos que únicamente agreguen:
	- <sup>o</sup> una operación en el WSDL
	- <sup>o</sup> un elemento opcional en XML Schema

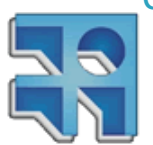

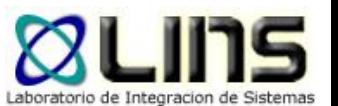

#### ❑ Ejemplo: Nueva operación en las definiciones WSDL

<portType name="getWeatherPortType"> <operation name="getWeather"> <input message="getWeatherIn"/> <output message="getWeatherOut"/> </operation>

> <operation name="getWeatherByCity"> <input message="getWeatherByCityIn"/> <output message="getWeatherByCityOut"/> </operation>

</portType>

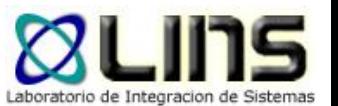

#### ❑ Ejemplo: Nuevo elemento opcional en las definiciones XML Schema

<xsd:schema targetNamespace="http://..../weatherService/wsdl" xmlns:xsd="http://www.w3.org/2001/XMLSchema">

> <xsd:element name="City" type="xsd:string"/> <xsd:element name="Country" type="xsd:string"/>

<xsd:element name="Region" type="xsd:string" minOccurs="0"/>

</schema>

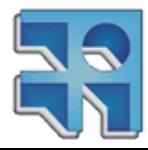

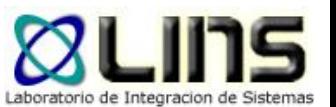

- □ Una nueva versión de un contrato es "compatible hacia adelante" (*forwardscompatible*) cuando fue diseñado para soportar futuros consumidores
- ❑ Un servicio con un contrato "compatible hacia adelante" puede aceptar un rango más amplio de datos, desconocidos en tiempo de diseño

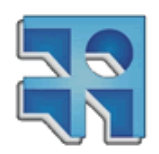

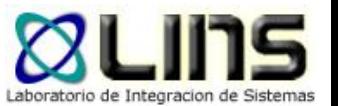

❑ La forma más común de dar soporte a la compatibilidad hacia adelante es a través de wildcards

<xsd:element name="cliente">

- <xsd:complexType>
- <xsd:sequence>
- <xsd:element name="nombre" type="xs:string"/>

<xsd:element name="apellido" type="xs:string"/>

- <xsd:any minOccurs="0"/>
- </xsd:sequence>
	- <xsd:anyAttribute/>
- </xsd:complexType>
- </xsd:element>

http://www.w3schools.com/schema/schema\_complex\_anyattribute.asp http://www.w3schools.com/schema/schema\_complex\_any.asp

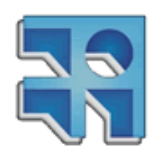

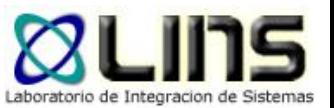

- ❑ En el ejemplo anterior se incluyen los elementos xsd:any y xsd:anyAttribute para permitir que el contrato del Web Service acepte un mayor rango de elementos y datos
- ❑ El contrato se está diseñando entonces para ajustarse a cambios en el futuro

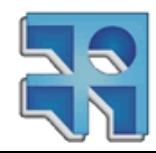

## **Fundamentos: Compatibilidad de Cambios**

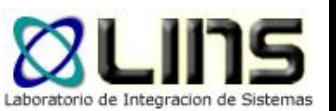

- ❑ Cuando se realiza un cambio en el contrato de un servicio y éste no afecta negativamente a sus consumidores, el cambio se denomina "cambio compatible" (hacia atrás)
- ❑ Algunos cambios compatibles son:
	- Agregar una operación
	- Agregar un parámetro opcional a una operación

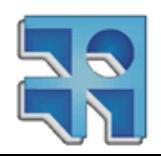

## **Fundamentos: Compatibilidad de Cambios**

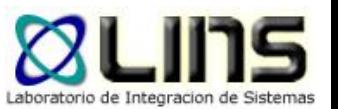

- ❑ Si el cambio en el contrato de un servicio hace que el contrato ya no sea compatible con sus consumidores, el cambio se denomina "cambio incompatible"
- ❑ Algunos cambios incompatibles son:
	- ▶ Eliminar una operación
	- ▶ Renombrar una operación

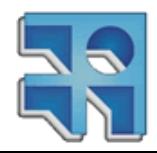

## **Fundamentos: Identificador de Versión**

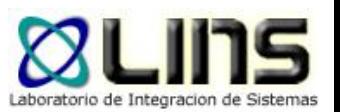

- □ El primer paso para establecer una estrategia de versionado efectiva es decidir cómo las versiones se identifican y representan en los contratos de los servicios
- ❑ Las versiones se comunican en general a través de números de versiones:
	- $\blacktriangleright$  2.0, 2.1.3, 3.2

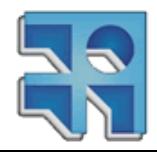

## **Fundamentos: Identificador de Versión**

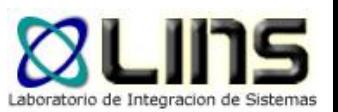

- ❑ El significado común de estos números es la medida o significado del cambio
	- Incrementar el número principal de versión en general indica un cambio mayor
	- Incrementar los números secundarios de versión en general indica cambios menores

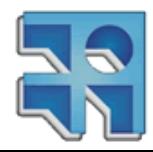

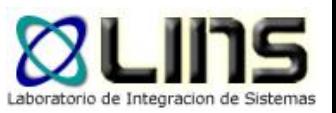

- ❑ No existe una estrategia de versionado que sea adecuada para todas las organizaciones dado que depende de las convenciones y requerimientos de cada organización
- ❑ Sin embargo, han surgido algunos enfoques comunes:
	- ▶ Strict Strategy
	- ▶ Flexible Strategy
	- Loose Strategy

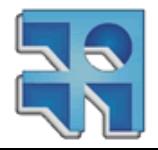

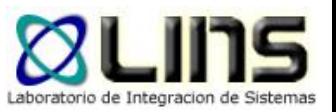

- ❑ La estrategia STRICT requiere una nueva versión del contrato cuando se realiza cualquier tipo de cambio en cualquier parte del contrato
- ❑ Esto generalmente se implementa cambiando el "targetNamespace" de una definición WSDL cada vez que se realiza un cambio al contenido del WSDL o XML Schema

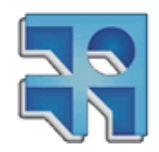

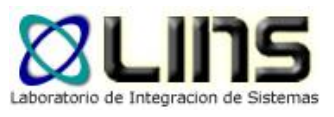

#### **targetNamespace**

<wsdl:definitions name="HelloWorldService"

targetNamespace="http://webservices.samples.jboss.org/"

xmlns:soap="http://schemas.xmlsoap.org/wsdl/soap/" xmlns:tns="http://webservices.samples.jboss.org/" xmlns:wsdl="http://schemas.xmlsoap.org/wsdl/" xmlns:xsd="http://www.w3.org/2001/XMLSchema">

```
<wsdl:types>
```

```
<xs:schema .....................
```

```
<xs:complexType name="sayHello">
    <xs:sequence>
```

```
<xs:element minOccurs="0" name="arg0" type="xs:string" />
```

```
\langle/xs:sequence>
```

```
</xs:complexType>
```
<soapenv:Envelope

xmlns:q0="http://webservices.samples.jboss.org/"

xmlns:soapenv="http://schemas.xmlsoap.org/soap/envelope/" xmlns:xsd="http://www.w3.org/2001/XMLSchema"

```
\ldots<soapenv:Body>
       <g0:sayHello>
           <arg0>test</arg0>
       </a0:sayHello>
   </soapenv:Body>
</soapenv:Envelope>
```
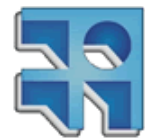

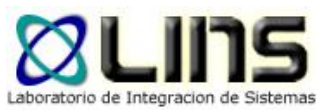

#### **targetNamespace**

❑ El cambio del targetNamespace fuerza un cambio en todos los consumidores

#### ❑ Ejemplo de respuesta si se cambiara el targetNamespace del ejemplo anterior:

```
<soap:Envelope xmlns:soap="http://schemas.xmlsoap.org/soap/envelope/">
   <soap:Body>
       <soap:Fault>
           <faultcode>soap:Client</faultcode>
           <faultstring>
              Unexpected wrapper element {http://webservices.samples.jboss.org/}sayHello found.
               Expected {http://webservices2.samples.jboss.org/}sayHello.
           </faultstring>
       </soap:Fault>
   </soap:Body>
 'soap:Envelope>
        INCO - Facultad de Ingeniería – Montevideo, Uruguay 35
```
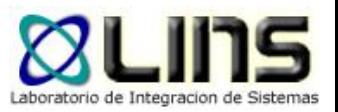

- ❑ Si bien la estrategia STRICT no es muy práctica, algunas veces es garantía cuando hay implicancias legales en los cambios en los contratos de los servicios
- □ Dado que cualquier cambio implica una nueva versión, esta estrategia no soporta la compatibilidad hacia atrás ni la compatibilidad hacia adelante

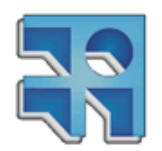

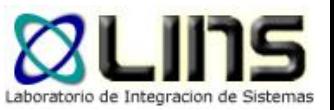

- ❑ Un beneficio de la estrategia STRICT es que se tiene control total sobre la evolución del servicio
- ❑ Además, no hay que preocuparse cómo los cambios impactan en los consumidores ya que todos los cambios "rompen" el contrato

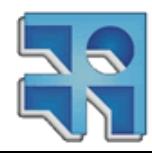

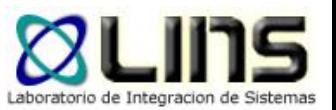

- ❑ La estrategia STRICT puede aumentar el trabajo de gobierno dado que se tienen que establecer estrategias de transición de forma cuidadosa
- ❑ También puede incrementar la existencia de distintas versiones de un servicio, por lo que la infraestructura (Ej, Registro de Servicios) debe estar preparada para eso

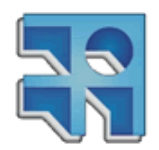

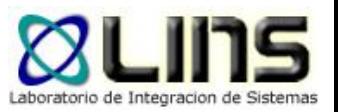

- ❑ La estrategia FLEXIBLE propone que sólo los cambios incompatibles generen una nueva versión del contrato del servicio
- ❑ De esta forma pueden ocurrir cambios compatibles en un contrato sin necesidad de generar una nueva versión del mismo

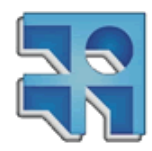

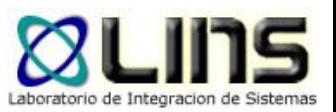

- ❑ La principal ventaja de la estrategia FLEXIBLE es que el contrato puede soportar varios cambios manteniendo la compatibilidad hacia atrás
- ❑ Sin embargo, es necesario un proceso que permita asegurar que los contratos de los servicios no se vuelvan complejos y sobrecargados

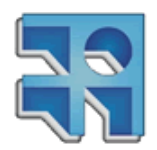

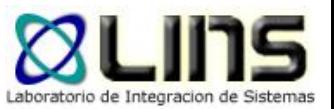

- ❑ La estrategia LOOSE propone que los cambios incompatibles sean los que generen una nueva versión del contrato
- **□ Además se propone que los contratos sean** diseñados para dar soporte a hacia delante (por ejemplo, a través de wildcards)

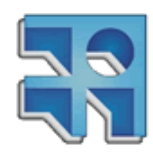
## **Fundamentos: Estrategias de Versionado**

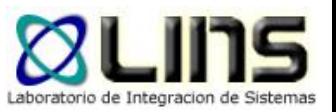

- ❑ La estrategia LOOSE tiene como ventaja que permite enviar al servicio contenido indefinido, por lo que brinda la posibilidad de que el contrato se ajuste a nuevos requerimientos
- ❑ Sin embargo, esto lleva a diseñar contratos vagos y que pueden requerir realizar validaciones a nivel de la implementación del servicio

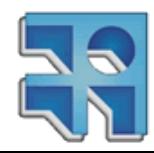

## **Fundamentos: Estrategias de Versionado**

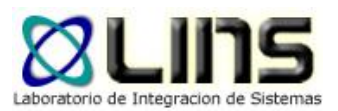

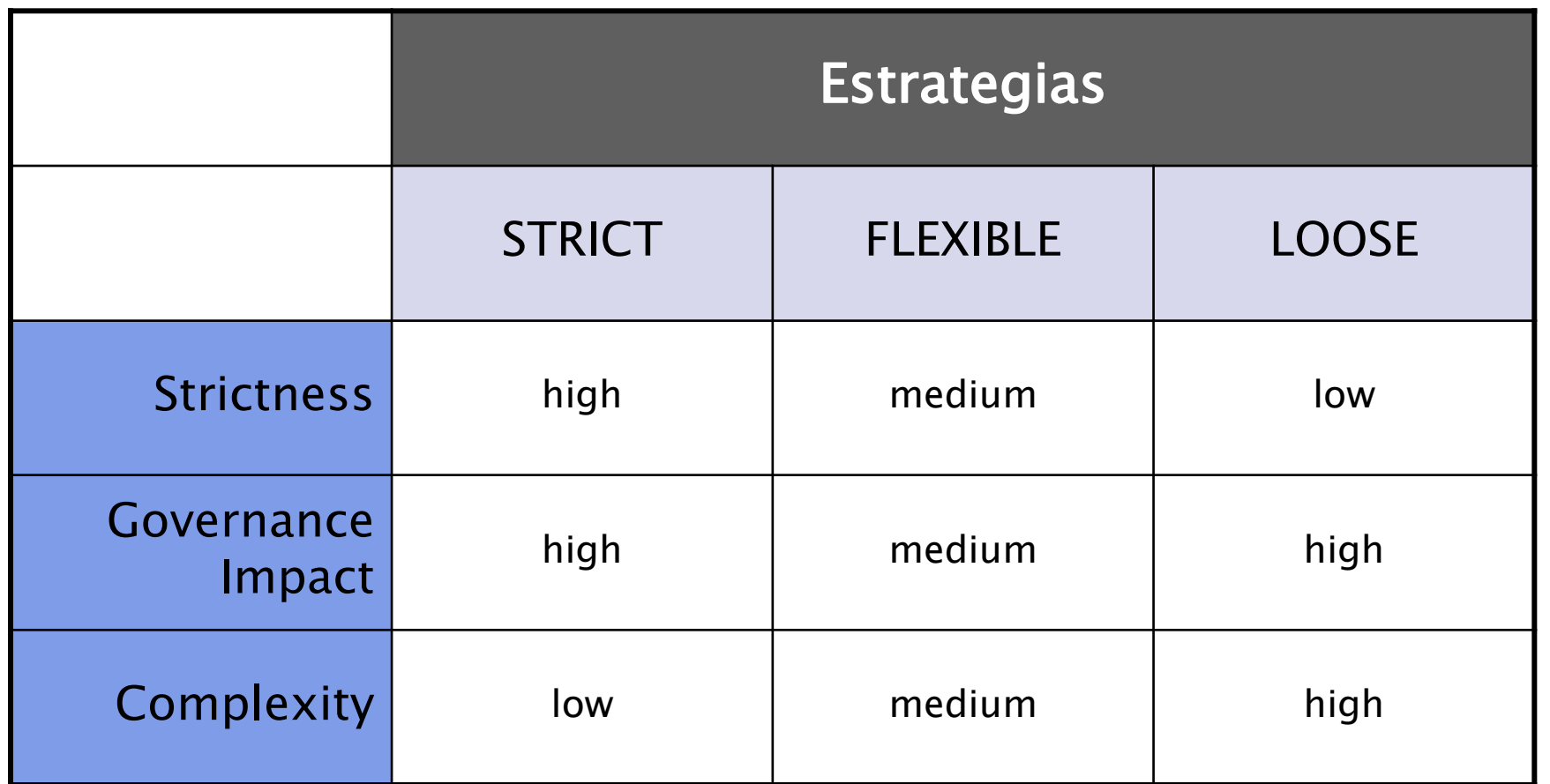

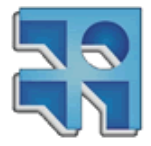

(Erl et al., 2008)

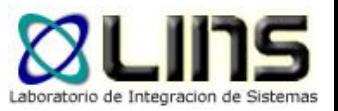

- ❑ Los cambios en las definiciones WSDL son los que en general tienen mayor impacto visible
- ❑ En particular vamos a ver:
	- ▶ Versionando operaciones
	- ▶ Versionando port types

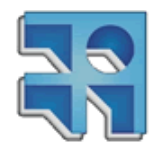

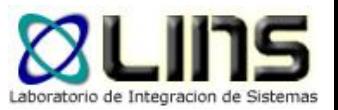

- □ Se utilizará el siguiente esquema para el versionado:
	- 1. El número de versión (principal y secundario) se incluirá en el elemento "documentation" que sigue al elemento "definitions" de apertura

<definitions name=""

…………… <documentation> Version 2.1 </documentation>

</definitions>

2. El número de versión principal se añadirá al target namespace con un prefijo "v"

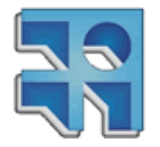

targetNamespace="http://....../contract/MiServicio/v2"

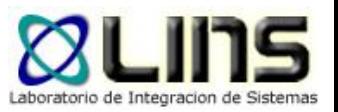

- ❑ Se utilizará la siguiente estrategia para el versionado:
	- 3. La excepción a la regla 2 es cuando se trata de la primera versión del servicio
	- 4. Un cambio compatible incrementa el número de versión secundario y no cambia el targetNamespace
	- 5. Un cambio incompatible incrementa el número de versión principal y cambia el targetNamespace

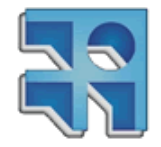

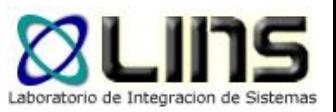

- ❑ La mayoría de los cambios en los documentos WSDL están centrados en las operaciones
- ❑ En particular se verán los siguientes cambios:
	- Agregar una Operación
	- Renombrar una Operación
	- Quitar una Operación

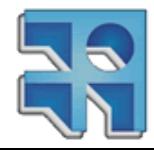

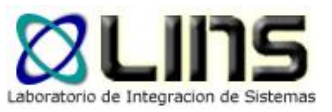

## **Agregar una Operación**

- ❑ Cuando una definición WSDL está en uso, probablemente varios consumidores hayan generado dependencias con sus operaciones
- Extender esta definición WSDL con una nueva operación, no impacta estas dependencias
- ❑ Agregar una operación es entonces un cambio compatible hacia atrás

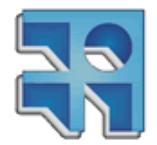

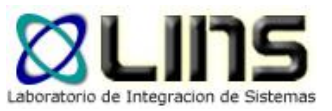

## **Agregar una Operación**

- ❑ Suponiendo que la versión del contrato es la 2.1 y siguiendo la estrategia descripta:
	- ¿cuál es el nuevo número de versión luego del cambio?
	- ¿cómo se especifica este nuevo número de versión en el documento WSDL?

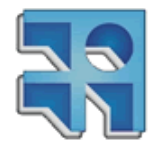

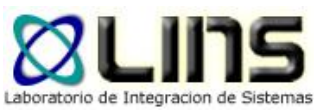

## **Agregar una Operación**

- ❑ Como "Agregar una Operación" es un cambio compatible:
	- no se cambia el número principal de versión
	- se incrementa el número secundario de versión
- ❑ El nuevo número de versión es entonces 2.2 y se especifica en el elemento <documentation> de la definición WSDL
	- <documentation>Version 2.2</documentation>

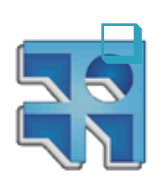

#### ❑ No se cambia el targetNamespace

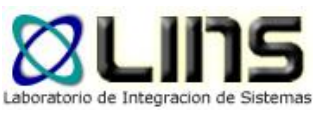

#### **Renombrar una Operación**

- ❑ Si el nombre de una operación necesita cambiarse, esto claramente impactará a consumidores que utilicen esta operación
- ❑ Suponiendo que la versión del contrato era la 2.1 y siguiendo la estrategia descripta:
	- ¿cuál es el nuevo número de versión luego del cambio?
	- ¿cómo se especifica este nuevo número de versión en el documento WSDL?

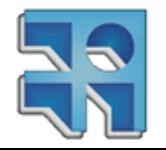

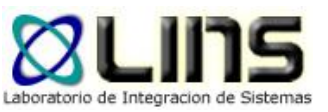

### **Renombrar una Operación**

- ❑ Dado que Renombrar una Operación es un cambio no compatible
	- Se debe cambiar el número de versión principal
- ❑ El nuevo número de versión es entonces 3.0 y se especifica en el WSDL
	- A través del elemento <documentation>
	- Cambiando el targetNamespace

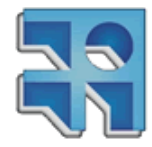

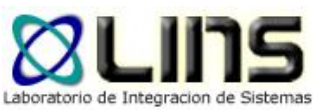

## **Renombrar una Operación**

<definitions name="MyService"

targetNamespace[=http://www.fing.edu.uy/contract/mysrv/v3](http://actioncon.com/contract/po/v3)

<documentation>Version 3.0</documentation>

</definitions>

……

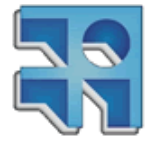

…>

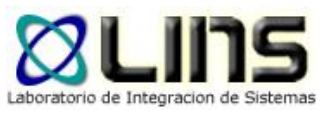

## **Quitar una Operación**

- ❑ Quitar una operación del contrato de un servicio claramente impactará a los consumidores que estén utilizándola, dado que las llamadas a dicha operación fallarán
- ❑ Suponiendo que la versión del contrato era la 2.1 y siguiendo la estrategia descripta:
	- ¿cuál es el nuevo número de versión luego del cambio?
	- ¿cómo se especifica este nuevo número de versión en el documento WSDL?

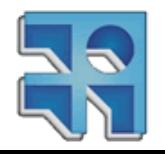

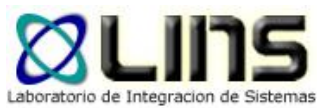

## **Quitar una Operación**

<definitions name="MyService"

targetNamespace[=http://www.fing.edu.uy/contract/mysrv/v3](http://actioncon.com/contract/po/v3)

<documentation>Version 3.0</documentation>

</definitions>

……

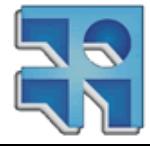

…>

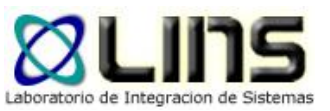

#### ❑ Una definición WSDL puede tener varios *portTypes*

❑ Veremos cómo un único contrato puede actuar como contenedor de múltiples portTypes, cada uno representando una versión distinta

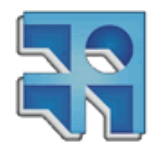

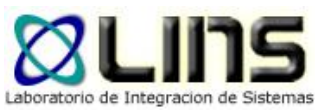

- ❑ Una alternativa a crear una nueva definición WSDL cada vez que ocurre un cambio incompatible, es crear un nuevo portType
- ❑ Dado que en una definición WSDL es posible incluir varios portTypes, se puede crear un documento WSDL con múltiples interfaces

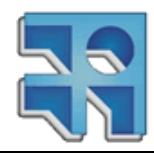

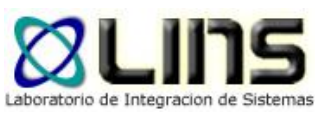

<definitions name="PurchaseOrder" targetNamespace=<http://actioncon.com/contract/po> xmlns:tns=<http://actioncon.com/contract/po> ….>

<documentation>Versions 1.0, 2.0, 3.0</documentation>

<portType name="ptPurchaseOrder-v1"> <operation name="opSubmitOrder">…..</operation> <operation name="opCheckOrderStatus">…..</operation> </portType>

<portType name="ptPurchaseOrder-v2"> <operation name="opSubmitOrders">…..</operation> <operation name="opCheckOrderStatus">…..</operation> </portType>

<portType name="ptPurchaseOrder-v3"> <operation name="opSubmitOrder">…..</operation> <!-- opCheckOrderStatus Removed 01/12 --> </portType>

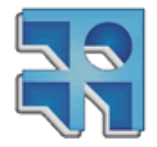

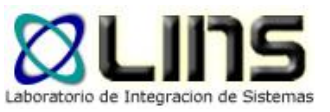

- ❑ Dado que el versionado se representa a través de portTypes, el targetNamespace no cambia y los números de versiones principales se incorporan en el portType
- ❑ El elemento <documentation> contiene las versiones soportadas por el contrato
- ❑ Hay que tener en cuenta que este enfoque puede dar lugar a definiciones WSDL de gran tamaño y difíciles de gobernar

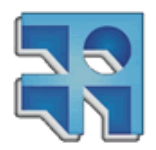

# **Versionado de Esquemas de Mensajes**

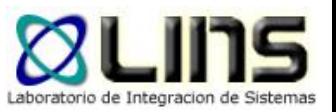

- ❑ Los cambios en las definiciones de tipos y estructuras de datos utilizadas por los mensajes definidos en el WSDL pueden tener un gran impacto en los consumidores
- ❑ Veremos cuatro cambios comunes:
	- o Agregar un componente al esquema
	- <sup>o</sup> Quitar un componente del esquema
	- <sup>o</sup> Renombrar un componente del esquema
	- <sup>o</sup> Modificar las restricciones de un componente del esquema

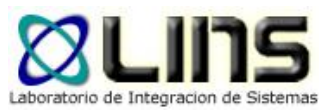

## **Ejemplo Base**

<xsd:schema xmlns:xsd=<http://www.w3.org/2001/XMLSchema> targetNamespace[=http://actioncon.com/schema/po](http://actioncon.com/schema/po) xmlns[=http://actioncon.com/schema/po](http://actioncon.com/schema/po) elementFormDefault="qualified" version="1.0">

> <xsd:element name="LineItem" type="LineItemType"/> <xsd:complexType name="LineItemType"> <xsd:sequence>

<xsd:element name="productID" type="xsd:string"/> <xsd:element name="productName" type="xsd:string"/>

</xsd:sequence>

</xsd:complexType>

</xsd:schema>

<LineItem xmlns="http://actioncon.com/schema/po"> <productID>AY2345</productID> <productName>Service Blaster 2000</productName> </LineItem>

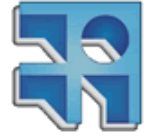

# **Versionado de Esquemas de Mensajes**

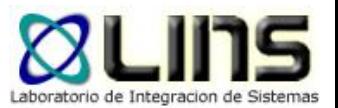

- ❑ Convenciones de Versionado:
	- <sup>o</sup> Como en el caso del WSDL los números de versión principal se especificarán a través del targetNamespace
	- o Sin embargo, para los números de versión secundarios se utilizará el atributo versión

<xsd:schema xmlns:xsd[=http://www.w3.org/2001/XMLSchema](http://www.w3.org/2001/XMLSchema) targetNamespace="http://actioncon.com/schema/po" xmlns="http://actioncon.com/schema/po" version="1.0">

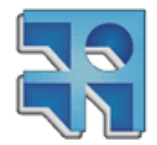

</xsd:schema>

...

## **Versionado de Esquemas de Mensajes**

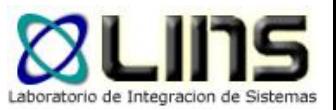

- ❑ Convenciones de Versionado:
	- o Si un esquema tiene un cambio que requiere un nuevo targetNamespace, este cambio es propagado a nivel de WSDL (nuevo targetNamespace para el WSDL)
	- <sup>o</sup> La mejor forma de entender esta relación es ver el XML Schema como una extensión al WSDL
	- o En los siguientes ejemplos se considerará un esquema de versionado flexible

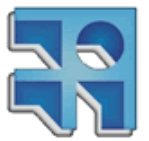

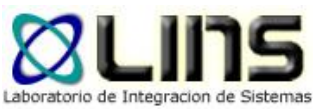

## **Agregar un Componente**

- ❑ Agregar un nuevo componente a un esquema se considera un cambio:
	- o Incompatible, si el componente es requerido
	- o Compatible, si el componente es opcional

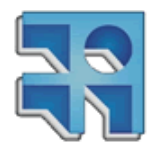

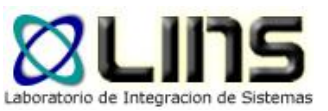

## **Agregar un Componente**

#### ❑ Componente requerido

```
<xsd:schema xmlns:xsd="http://www.w3.org/2001/XMLSchema"
  targetNamespace="http://actioncon.com/schema/po/v2"
  xmlns="http://actioncon.com/schema/po/v2"
 version="2.0"><xsd:element name="LineItem" type="LineItemType"/>
  <xsd:complexType name="LineItemType">
    <xsd:sequence>
      <xsd:element name="productID" type="xsd:string"/>
      <xsd:element name="productName" type="xsd:string"/>
      <xsd:element name="available" type="xsd:boolean"
        minOccurs = "1"</xsd:sequence>
  </xsd:complexType>
\langle xsd:schema>
```
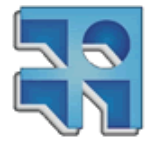

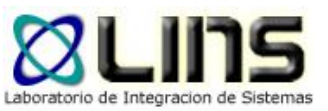

## **Agregar un Componente**

#### ❑ Componente opcional

```
<xsd:schema xmlns:xsd="http://www.w3.org/2001/XMLSchema"
  targetNamespace="http://actioncon.com/schema/po"
  xmlns="http://actioncon.com/schema/po"
  elementFormDefault="qualified"
 version="1.1"<xsd:element name="LineItem" type="LineItemType"/>
  <xsd:complexType name="LineItemType">
    <xsd:sequence>
      <xsd:element name="productID" type="xsd:string"/>
      <xsd:element name="productName" type="xsd:string"/>
      <xsd:element name="available" type="xsd:boolean"
        minOccurs = "0"/>
    </xsd:sequence>
  </xsd:complexType>
\langle xsd:schema>
```
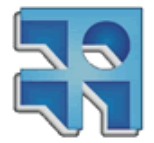

(Erl et al., 2008)

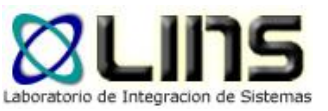

## **Eliminar un Componente**

❑ Quitar la declaración de un componente de una definición XML Schema es un cambio: o incompatible

□ Se requiere entonces incrementar el número principal de versión y cambiar el targetNamespace

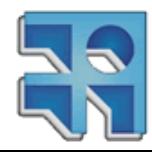

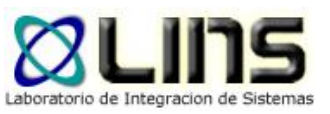

### **Eliminar un Componente**

<xsd:schema\_xmlns:xsd="http://www.w3.org/2001/XMLSchema" targetNamespace="http://actioncon.com/schema/po/v2" xmlns="http://actioncon.com/schema/po/v2"  $version="2.0">$ <xsd:element name="LineItem" type="LineItemType"/> <xsd:complexType name="LineItemType"> <xsd:sequence> <xsd:element name="productID" type="xsd:string"/> <!-- productName Removed 09/12 --> </xsd:sequence> </xsd:complexType> </xsd:schema>

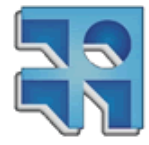

(Erl et al., 2008)

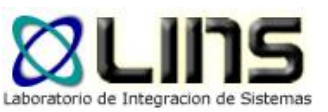

## **Renombrar un Componente**

- ❑ Renombrar un componente es un cambio: <sup>o</sup> incompatible
- ❑ Requiere entonces:
	- o un nuevo targetNamespace
	- <sup>o</sup> un nuevo número de versión principal del contrato

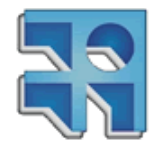

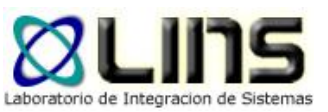

## **Renombrar un Componente**

```
<xsd:schema xmlns:xsd="http://www.w3.org/2001/XMLSchema"
  targetNamespace="http://actioncon.com/schema/po/v2"
  xmlns="http://actioncon.com/schema/po/v2"
  elementFormDefault="qualified"
 version="2.0"><xsd:element name="LineItem" type="LineItemType"/>
 <xsd:complexType name="LineItemType">
    <xsd:sequence>
     <xsd:element name="productID" type="xsd:string"/>
      <xsd:element name="productName2" type="xsd:string"/>
   </xsd:sequence>
 </xsd:complexType>
</xsd:schema>
```
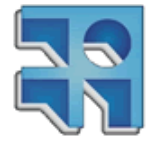

(Erl et al., 2008)

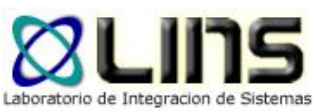

### **Renombrar un Componente**

#### ❑ Una alternativa para hacer que este cambio sea compatible:

```
<xsd:complexType name="LineItemType">
  <xsd:sequence>
    <xsd:element name="productID" type="xsd:string"/>
    <xsd:choice>
      <xsd:element name="productName" type="xsd:string"/>
      <xsd:element name="productName2" type="xsd:string"/>
    </xsd:choice>
    <xsd:element name="available" type="xsd:boolean"/>
  </xsd:sequence>
</xsd:complexType>
```
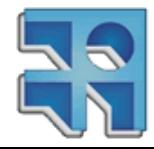

(Erl et al., 2008)

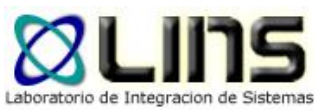

- ❑ Ajustar las reglas de validación para un componente de un esquema es un tipo cambio común
- ❑ Algunos ejemplos de estos cambios son:
	- o Cambios en los tipos de datos
	- o Cambios en la cantidad de veces máxima o mínima que un determinado elemento puede aparecer

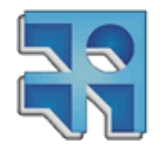

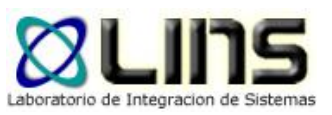

```
<xsd:schema xmlns:xsd="http://www.w3.org/2001/XMLSchema"
  targetNamespace="http://actioncon.com/schema/po/v2"
  xmlns="http://actioncon.com/schema/po/v2"
  elementFormDefault="qualified"
  version="2.0"><xsd:element name="LineItem" type="LineItemType"/>
  <xsd:complexType name="LineItemType">
    <xsd:sequence>
      <xsd:element name="productID" | type="xsd:integer/>
      <xsd:element_name="productName" type="xsd:string"
        maxOccurs="unbounded"/>
    \langle x \rangle < /xsd: sequence>
  </xsd:complexType>
\langle xsd:schema>
```
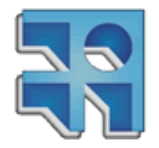

(Erl et al., 2008)

7

 $\overline{O}$ 

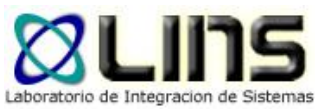

- ❑ En el ejemplo anterior, modificar el tipo de datos es un cambio incompatible dado que el tipo *integer* es más restrictivo que el *string*
- ❑ Pero el nuevo valor para maxOccurs es un cambio compatible ya que es menos restrictivo

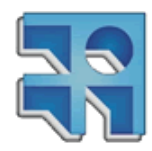

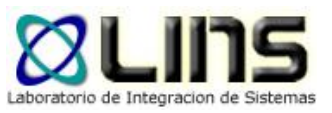

❑ Por lo anterior, un mensaje que contenga lo siguiente no será válido dado que si bien es posible recibir más de un productName, el productID no es un valor entero

<LineItem xmlns="http://actioncon.com/schema/po"> <productID>AY2345</productID> <productName>Service Blaster 2000</productName> <productName>Service Blaster 2010</productName>  $\langle$ /LineItem>

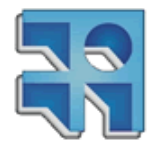

(Erl et al., 2008)

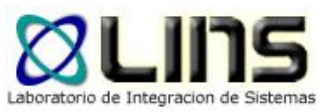

#### **Resumen**

#### ❑ Versionado de servicios es una parte de la Gobernanza SOA

#### ❑ Compatibilidad hacia atrás/hacia adelante

- <sup>o</sup> Estrategia strict, loose, flexible
- ❑ Cómo representar cambios en WSDL y XML Schemas

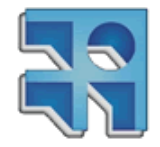

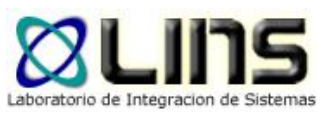

#### **Referencias**

- ❑ Erl, T., Karmarkar, A., Walmsley, P., Haas, H., Yalcinalp, L.U., Liu, K., Orchard, D., Tost, A., Pasley, J.: Web Service Contract Design and Versioning for SOA. Prentice Hall (2008).
- ❑ IBM Redbooks | Building a Service Versioning Gateway with WebSphere ESB and WebSphere Service Registry and Repository V7.5, [http://www.redbooks.ibm.com/abstracts/redp4774.html?Open.](http://www.redbooks.ibm.com/abstracts/redp4774.html?Open)
- ❑ Bean, J.: SOA and Web Services Interface Design: Principles, Techniques, and Standards. Morgan Kaufmann (2009).
- ❑ Introduction to SOA governance. <http://www.ibm.com/developerworks/library/ar-servgov/>
- ❑ SOA Governance in Action (Jos Dirksen)

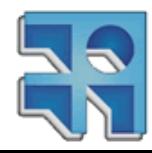